# Problem

How is possible to set the threshold level of RT logs?

## **Solution**

RT logs (==logs that come from RT: kernel or user space) can have one of the following levels (=priorities):

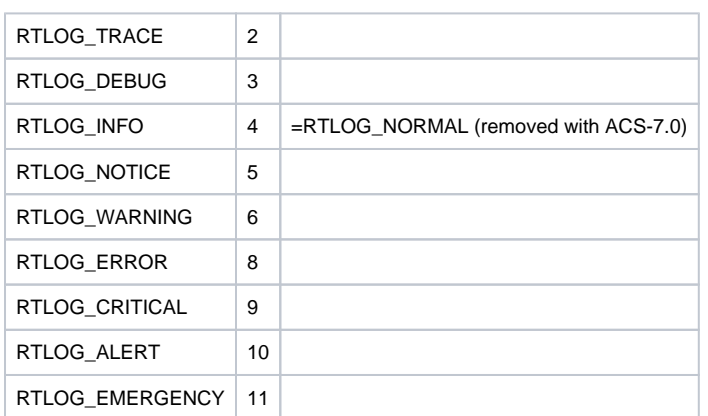

There are two ways to set the threshold level for rtlogs:

- [compile time](https://ictwiki.alma.cl/twiki/bin/view/Main/FAQrtlogLevels#CompileTimeSetting)
- [run time](https://ictwiki.alma.cl/twiki/bin/view/Main/FAQrtlogLevels#RunTimeSetting)
- [#CDBSetting][Setting initial value in CDB]]

#### **Compile time setting of rt logs threshold level**

Compile time threshold level can be set by defining (=sending a compile options to the compiler) **RTLOG\_LEVEL**. This can be set in the makefile. Here are examples of setting the level for user and kernel space code:

USER\_CFLAGS = -DRTLOG\_LEVEL=0 # for user space USER\_RTAI\_CFLAGS = -DRTLOG\_LEVEL=0 # for kernel modules (=LKMs)

Setting **RTLOG\_LEVEL** to 2 or less it means that we will get RT logs with all priorities.

Default value (=if RTLOG\_LEVEL is not set) is: **RTLOG\_TRACE** (=2) lowest possible! (see [COMP-1342\)](http://jira.alma.cl/browse/COMP-1342)

When RTLOG\_LEVEL is set to the certain value code for log messages with priorities lower than one set in RTLOG\_LEVEL is not not generated, so the performance is improved.

#### **Runtime setting of rt logs threshold level**

Runtime threshold level can be set by using **setLevel** method of rtlog component. The current threshold level value can be retrieved using **getLevel** met hod.

Be aware that compile time level setting of threshold override the runtime setting. With other words, if you set at compile time the level to 5 (=RTLOG\_INFO), you can not set at runtime the level lower than this value, and consequently you can not get logs with priorities lower than RTLOG\_INFO.

#CDBSetting

#### **Set the initial runtime RT log threshold level in CDB**

The initial value of the runtime RT log threshold level can be set in the CDB, in the attribute: **initLogLevel** of RTLOG component.

The default value is 4 (=RTLOG\_INFO)!

-- [BogdanJeram](https://ictwiki.alma.cl/twiki/bin/view/Main/BogdanJeram) - 09 Aug 2007

### Related articles

- [How can more people do development with ACS on the same machine without disturbing each other?](https://confluence.alma.cl/pages/viewpage.action?pageId=54002502)
- [Which ports are used by ACS?](https://confluence.alma.cl/pages/viewpage.action?pageId=54002759)
- [Problems connecting to ACS servers on a remote machine: bad /etc/hosts](https://confluence.alma.cl/pages/viewpage.action?pageId=54002506)
- [Why does the getComponent method of ZLegacy/ACS.ContainerServices return an object of type None?](https://confluence.alma.cl/pages/viewpage.action?pageId=54003254)
- [Why are some of my print statements not showing up in the container output section of acscommandcenter?](https://confluence.alma.cl/pages/viewpage.action?pageId=54003317)